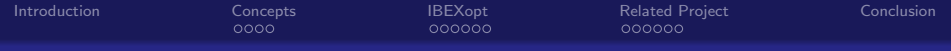

Overview of the IBEX library

## Jordan Ninin

Lab-STICC / ENSTA-Bretagne Brest, France

with Gilles CHABERT INRIA / Ecole des Mines de Nantes et al.

<span id="page-0-0"></span>Toulouse, March 2016

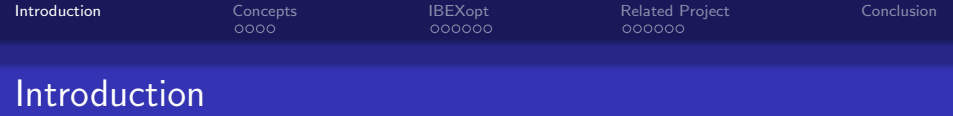

### Observations:

- In Automatic, Robotic, Electronic or Mechanic, engineers know very well their problems.
- They solve iteratively their problem by increasing the difficulty, the number of constraints to converge to the real problem they want to solve
- <span id="page-1-0"></span>• But, most of time they change the kind of optimization problem: LP, NLP, MINLP, SDP, DFO,...

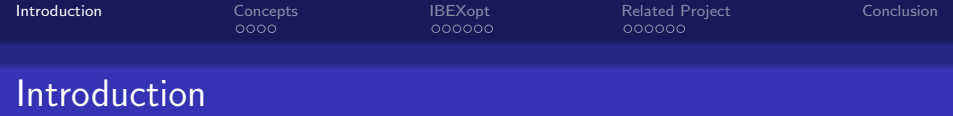

### Observations:

- In Automatic, Robotic, Electronic or Mechanic, engineers know very well their problems.
- They solve iteratively their problem by increasing the difficulty, the number of constraints to converge to the real problem they want to solve
- But, most of time they change the kind of optimization problem: LP, NLP, MINLP, SDP, DFO,...

#### What do they need?

- $\implies$  Involve with the modelization improvement.
- $\implies$  Construct the best optimizer for their own problems.

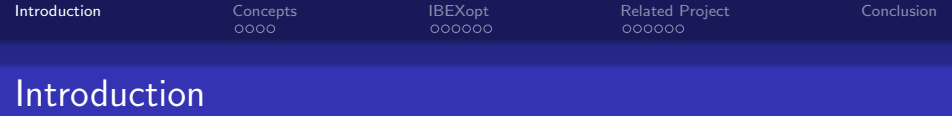

### Observations:

- In Automatic, Robotic, Electronic or Mechanic, engineers know very well their problems.
- They solve iteratively their problem by increasing the difficulty, the number of constraints to converge to the real problem they want to solve
- But, most of time they change the kind of optimization problem: LP, NLP, MINLP, SDP. DFO....

#### What do they need?

- $\implies$  Involve with the modelization improvement.
- $\implies$  Construct the best optimizer for their own problems.

## IBEX

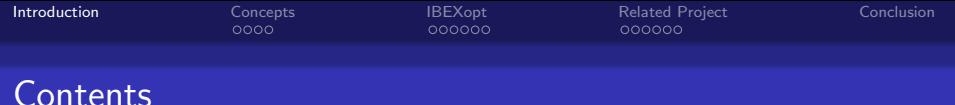

#### **O** [Concepts](#page-5-0)

[Set-membership approach](#page-6-0) **[Contractor](#page-8-0)** [Properties](#page-10-0) [Implementation](#page-12-0)

#### <sup>2</sup> [IBEXopt](#page-13-0)

[Constraint Satisfaction Problem](#page-14-0) [Global Optimisation](#page-17-0)

#### **8 [Related Project](#page-21-0)**

[DynIBEX](#page-22-0) [ViabIBEX](#page-23-0)  $H_{\infty}$  [control synthesis](#page-27-0)

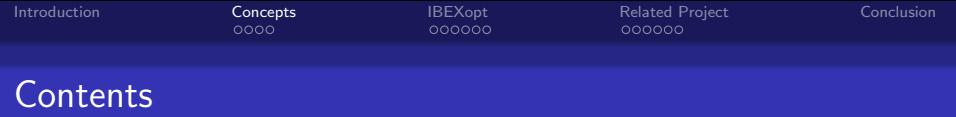

#### **O** [Concepts](#page-5-0)

[Set-membership approach](#page-6-0) **[Contractor](#page-8-0)** [Properties](#page-10-0) [Implementation](#page-12-0)

#### 2 **[IBEXopt](#page-13-0)**

[Constraint Satisfaction Problem](#page-14-0) [Global Optimisation](#page-17-0)

#### **8 [Related Project](#page-21-0)**

<span id="page-5-0"></span>[DynIBEX](#page-22-0) [ViabIBEX](#page-23-0)  $H_{\infty}$  [control synthesis](#page-27-0)

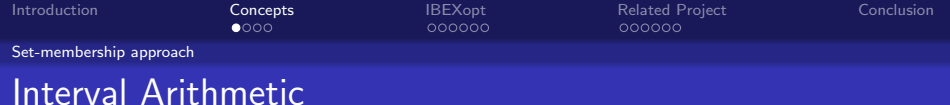

#### Ideas

- Consider Sets in place of Real Numbers
- <span id="page-6-0"></span>• Need ordered structure: Lattice

 $\mathbb{IR} = \{[\underline{x}, \overline{x}] : \underline{x} \in \mathbb{R} \cup \{-\infty\}, \overline{x} \in \mathbb{R} \cup \{+\infty\} \text{ and } \underline{x} \leq \overline{x}\} \cup \{\emptyset\}$ 

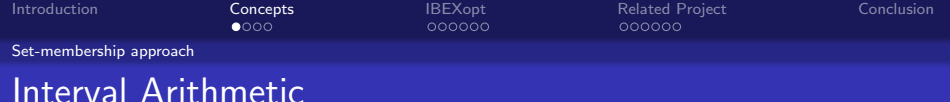

#### Ideas

- Consider Sets in place of Real Numbers
- Need ordered structure: Lattice

 $\mathbb{IR} = \{ [x, \overline{x}] : x \in \mathbb{R} \cup \{-\infty\}, \overline{x} \in \mathbb{R} \cup \{+\infty\} \text{ and } \underline{x} \leq \overline{x} \} \cup \{ \emptyset \}$ 

Why do we use the Interval Arithmetic  $\mathbb{IR}^n$ ?

- Based on about 50 years of experience and studies,
- Best way to manipulate sets and boxes,
- There is no problem to deal with discontinuity or unusual functions:
	- $\forall x \in \mathbb{R}, f(x) = 1/x$  is well defined:  $f([0,0]) = [-\infty, \infty]$ .
	- $(\nabla abs)([0, 0]) = [-1, 1],$
	- $\chi$ (x, y, z) to implement IF statement
	- atan2 $(y, x)$  give the angle of the vector  $(x, y)$ .
- <span id="page-7-0"></span>• Easy to enclose Algorithm as contractor,

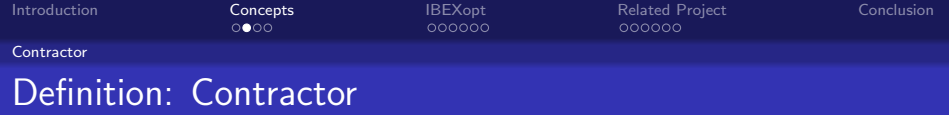

Let  $\mathbb{X} \subseteq \mathbb{R}^n$  be a "feasible" region,

The operator  $C_{\mathbb{X}} : \mathbb{R}^n \to \mathbb{R}^n$  is a contractor for  $\mathbb X$  if:

<span id="page-8-0"></span>
$$
\forall \mathbf{x} \in \mathbb{IR}^n, \left\{ \begin{array}{ll} \mathcal{C}_{\mathbb{X}}(\mathbf{x}) \subseteq \mathbf{x}, & \text{(contractance)} \\ \mathcal{C}_{\mathbb{X}}(\mathbf{x}) \cap \mathbb{X} = \mathbf{x} \cap \mathbb{X}. & \text{(completeness)} \end{array} \right.
$$

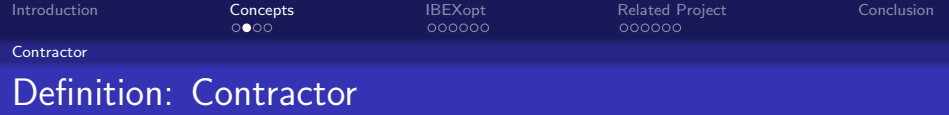

Let  $\mathbb{X} \subseteq \mathbb{R}^n$  be a "feasible" region,

The operator  $C_{\mathbb{X}} : \mathbb{R}^n \to \mathbb{R}^n$  is a contractor for  $\mathbb X$  if:

$$
\forall \textbf{x} \in \mathbb{IR}^n, \left\{ \begin{array}{ll} \mathcal{C}_{\mathbb{X}}(\textbf{x}) \subseteq \textbf{x}, & \text{(contractance)} \\ \mathcal{C}_{\mathbb{X}}(\textbf{x}) \cap \mathbb{X} = \textbf{x} \cap \mathbb{X}. & \text{(completeness)} \end{array} \right.
$$

#### Example:

The operator  $\mathcal{C}: \mathbb{R}^n \to \mathbb{R}^n$  is a contractor for the equation  $f(x) = 0$ , if:

<span id="page-9-0"></span>
$$
\forall \mathbf{x} \in \mathbb{IR}^n, \begin{cases} C(\mathbf{x}) \subseteq \mathbf{x}, \\ x \in \mathbf{x} \text{ and } f(x) = 0 \Rightarrow x \in C(\mathbf{x}). \end{cases}
$$

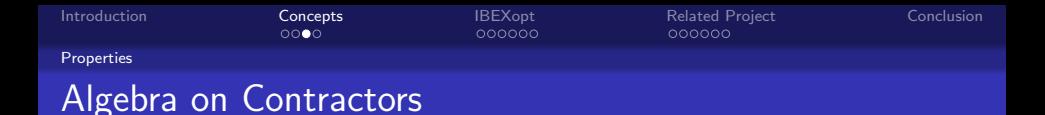

Let A a contractor for the equation  $f(x) = 0$ , and B a contractor for the equation  $g(x) = 0$ , then:

#### Intersection, Composition

 $A \cap B$  and  $A \circ B$  are two contractors for the region:

$$
\{x \in \mathbb{R}^n : f(x) = 0 \text{ AND } g(x) = 0\}
$$

#### Union

 $\mathcal{A} \cup \mathcal{B}$  is a contractor for the region:

<span id="page-10-0"></span>
$$
\{x \in \mathbb{R}^n : f(x) = 0 \text{ OR } g(x) = 0\}
$$

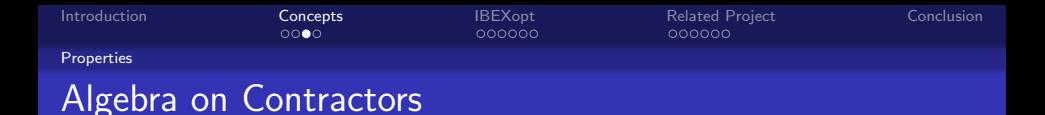

Let A a contractor for the equation  $f(x) = 0$ , and B a contractor for the equation  $g(x) = 0$ , then:

#### Intersection, Composition

 $A \cap B$  and  $A \circ B$  are two contractors for the region:

$$
\{x \in \mathbb{R}^n : f(x) = 0 \text{ AND } g(x) = 0\}
$$

#### Union

 $\mathcal{A} \cup \mathcal{B}$  is a contractor for the region:

<span id="page-11-0"></span>
$$
\{x\in\mathbb{R}^n\,:\,f(x)=0\,\text{ OR }\,g(x)=0\}
$$

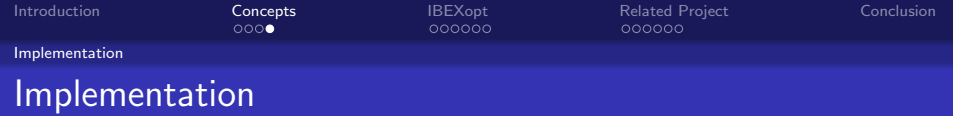

- Arithmetic:
	- Interval Arithmetic: 4 versions  $Filib++$ , Gaol, Profil, 1 homemade.
	- Affine Arithmetics: 7 versions fast/reliable, dynamic/static, Floating point/Interval
- Contractor:
	- Forward-Backward Contractor,
	- Convex Hull Contractor based on Linear Relaxation,
	- Contractor with quantifier,
	- "Non-Mathematical" Contractor,
	- ... your own contractor.
- Python3 Interface and userfriendly Installation:

#### <span id="page-12-0"></span>pip install pyIbex

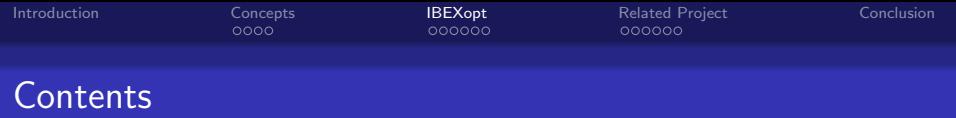

#### **O** [Concepts](#page-5-0)

[Set-membership approach](#page-6-0) [Contractor](#page-8-0) [Properties](#page-10-0) [Implementation](#page-12-0)

#### <sup>2</sup> [IBEXopt](#page-13-0)

[Constraint Satisfaction Problem](#page-14-0) [Global Optimisation](#page-17-0)

#### **8 [Related Project](#page-21-0)**

<span id="page-13-0"></span>[DynIBEX](#page-22-0) [ViabIBEX](#page-23-0)  $H_{\infty}$  [control synthesis](#page-27-0)

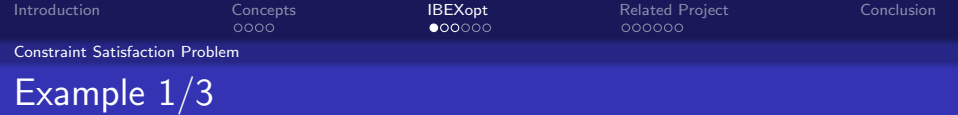

Let us consider the following equations:  
\n
$$
S_1 = \left\{ (x, y) \in \mathbb{R}^2 \mid \left( \left( \frac{x}{4} \right)^2 + \left( \frac{y}{3} \right)^2 - 1 \le 0 \right) \text{ AND } (y \ge 0) \right\}
$$
\n
$$
S_2 = \left\{ (x, y) \in \mathbb{R}^2 \mid \left( x - \frac{y}{2} \ge -4 \right) \text{ AND } (x + \frac{y}{2} \le 4) \text{ AND } (y \in [-4, 0]) \right\}
$$
\n
$$
S_3 = \left\{ (x, y) \in \mathbb{R}^2 \mid \left( \left( \frac{x+1.8}{3.5} \right)^2 + \left( \frac{y+0.3}{2} \right)^2 \ge 0.1 \right) \text{ AND } \left( \left( \frac{x-1.8}{3.5} \right)^2 + \left( \frac{y+0.3}{2} \right)^2 \ge 0.1 \right) \text{ AND } (x^2 \le 4) \le \left\{ (x, y) \in \mathbb{R}^2 \mid (x - y \le 1) \text{ OR } (x + y \ge -1) \text{ OR } (y \le -2.8) \text{ OR } (\cos(10x) \in [0, 2]) \right\}
$$
\n
$$
S_5 = \left\{ (x, y) \in \mathbb{R}^2 \mid ((x + y \ge -4) \text{ AND } (x - y \le 4)) \text{ OR } \left( y + \frac{\cos 1.1x}{2} \ge -3 \right) \right\}
$$
\n
$$
S_6 = \left\{ (x, y) \in \mathbb{R}^2 \mid \left( \left( \frac{5x}{3} + y - 6 \right) (y - \frac{x}{3}) \notin [0.4999, 0.5001] \right) \text{ AND } (y \le 1) \text{ AND } (x \ge 0) \right\}
$$
\n
$$
S_7 = \left\{ (x, y) \in \mathbb{R}^2 \mid \left( \left( \frac{-5x}{3} + y - 6 \right) (y + \frac{x}{3}) \notin [0.4999, 0.5001] \right) \text{ AND } (y \le 1) \text{ AND } (x \le 0) \right\}
$$
\n
$$
S_8 = \left\{ (x,
$$

Draw the area defined by the following set S.

<span id="page-14-0"></span> $\mathbb{S} = (\mathbb{S}_1 \cup \mathbb{S}_2) \cap \mathbb{S}_3 \cap \mathbb{S}_4 \cap \mathbb{S}_5 \cap (\mathbb{S}_6 \cup \mathbb{S}_7 \cup \mathbb{S}_8) \cap (\mathbb{S}_9 \cup \mathbb{S}_{10})$ 

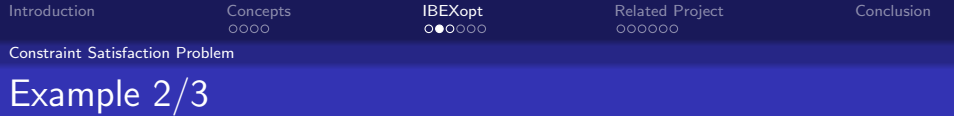

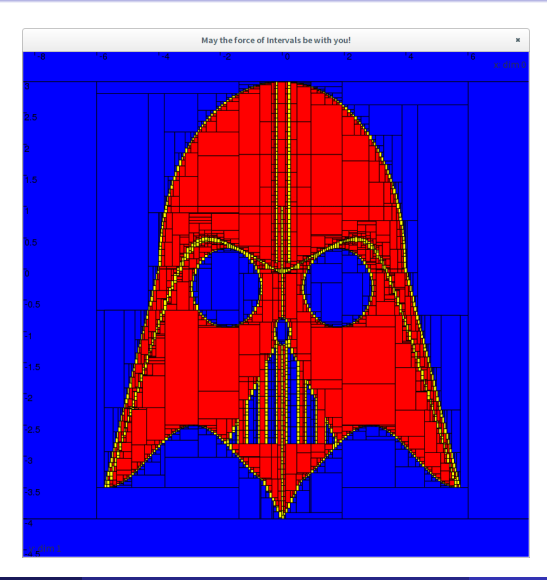

<span id="page-15-0"></span>

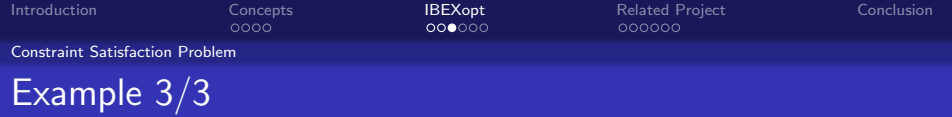

 $sep1=SepFwdBwd$   $\int$   $\int$   $\int$   $\left(\frac{x}{4},\frac{y}{3},\frac{z}{1},\frac{z}{1},\frac{z}{1},\frac{z}{2},\frac{z}{2},\frac{z}{2},\frac{z}{2},\frac{z}{2},\frac{z}{2},\frac{z}{2},\frac{z}{2},\frac{z}{2},\frac{z}{2},\frac{z}{2},\frac{z}{2},\frac{z}{2},\frac{z}{2},\frac{z}{2},\frac{z}{2},\frac{z}{2},\frac{z}{2},\frac{z}{2},\frac{z}{2},\frac{z}{2},\frac{z}{2},\frac{z$  $\mathsf{sep2}=$ SepFwdBwd (f ("x-y/2"), Interval (-4,00)) & SepFwdBwd (f ("x+y/2"), sep3=SepFwdBwd(f(" $((x+1.8)/3.5)^2+((y+0.3)/2)^2$ "), Interval(0.1,00)  $sep4 = SepFwdBwd(f('x-y''))$ ,  $Interval(-oo, 1))$   $[SepFwdBwd(f('x+y''))]$ ,  $Integ$  $s e p 5=$ SepFwdBwd (f ("x+y"), Interval (-4, oo)) & SepFwdBwd (f ("x-y"), Inte SepFwdBwd (f ("y+cos  $(1.1*x)/2$ "), Interval  $(-3, \infty)$ ) sep6=SepNot (SepFwdBwd (f ("  $(5*x/3+y-6)*(y-x/3)$ "), Interval (0.4999,0.5  $SepFwdBwd ( f('x'') , Interval ( 0, oo ) )$ sep7=SepNot(SepFwdBwd(f(" $(-5*x/3+y-6)*(y+x/3)$ "), Interval(0.4999,0.  $sep8 = SepFwdBwd (f('y''))$ , Interval  $(1, oo))$  $sep9 = SepNot (SepFwdBwd (f('abs(x)'))$ , Interval  $(0.1999, 0.2001)))$  & SepF  $sep10=SepFwdBwd (f('y''))$ ,  $Interval(-oo, 0.1))$ 

<span id="page-16-0"></span> $sep=(sep1|sep2)$  &  $sep3$  &  $sep4$  &  $sep5$  &  $(sep6|sep7|sep8)$  &  $(sep9|sep3)$  $pySIVIA(IntervalVector([[-10, 10], [-10, 10]])$ , sep, epsilon)

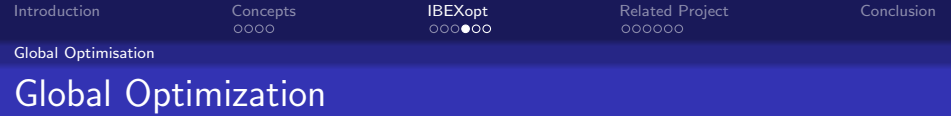

We consider global optimization of Non Linear Programming problems in a deterministic and reliable way.

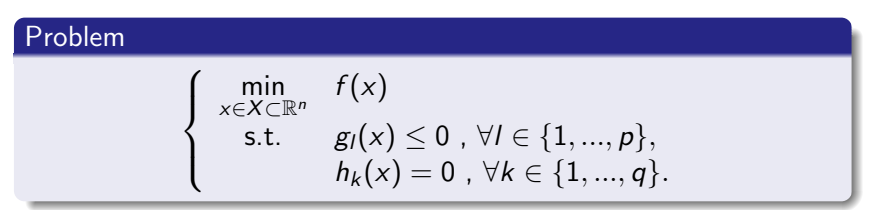

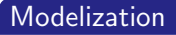

- AMPI
- <span id="page-17-0"></span>• formal tool of IBEX

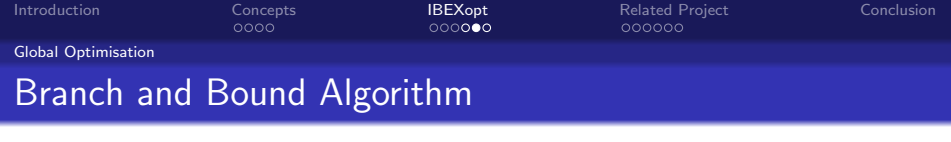

#### Each iteration:

• Choice and Subdivision of the box  $X$  (into 2 boxes),  $\implies$  L list of possible solutions

#### • Computation of lower bounds

 $\implies$  **Interval Arithmetic, Affine Arithmetic,...** 

• Elimination of boxes that cannot contain the global optimum  $\implies$  Elts which do not satisfy constraints, lower bound  $> f$ ... Else: Store in C

<span id="page-18-0"></span>• STOP 
$$
\implies
$$
 max  $wid(\mathbb{Z}, f_z) \in \mathcal{L}$   
 $\implies \widetilde{f} - \min_{(\mathbb{Z}, f_z) \in \mathcal{L}} f_z \le \epsilon_f$ 

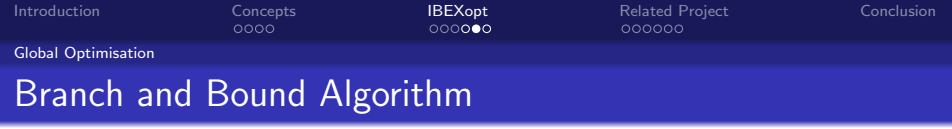

#### Each iteration:

- Choice and Subdivision of the box  $X$  (into 2 boxes),  $\implies$  L list of possible solutions
- Contract each sub-boxes.

 $\Longrightarrow$  CtcAcid ∩  $(\text{CtcPolytopeHull}\cap \text{CtcHC4})^\infty.$ 

• Computation of lower bounds

 $\implies$  **Interval Arithmetic, Affine Arithmetic,...** 

• Elimination of boxes that cannot contain the global optimum  $\implies$  Elts which do not satisfy constraints, lower bound  $> f$ ... Else: Store in C

<span id="page-19-0"></span>• STOP 
$$
\implies
$$
 max  $wid(\mathbb{Z}, f_z) \in \mathcal{L}$   
 $\implies \widetilde{f} - \min_{(\mathbb{Z}, f_z) \in \mathcal{L}} f_z \le \epsilon_f$ 

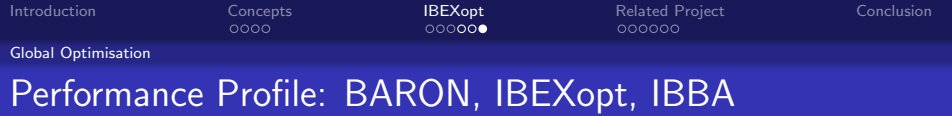

#### Higher is better

<span id="page-20-0"></span>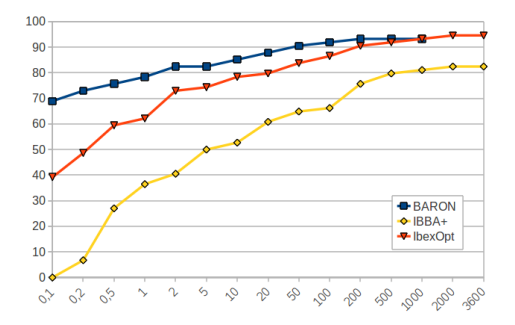

 $\Rightarrow$  Still need progress BUT we can deal with a more large variaty of problems with cos, sin, atan,...

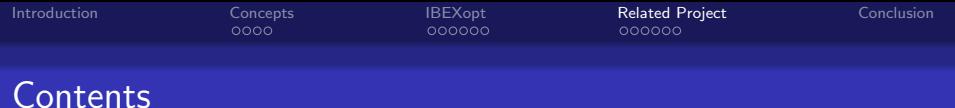

#### **O** [Concepts](#page-5-0)

[Set-membership approach](#page-6-0) [Contractor](#page-8-0) [Properties](#page-10-0) [Implementation](#page-12-0)

#### 2 **[IBEXopt](#page-13-0)**

[Constraint Satisfaction Problem](#page-14-0) [Global Optimisation](#page-17-0)

#### **8 [Related Project](#page-21-0)**

<span id="page-21-0"></span>[DynIBEX](#page-22-0) [ViabIBEX](#page-23-0)  $H_{\infty}$  [control synthesis](#page-27-0)

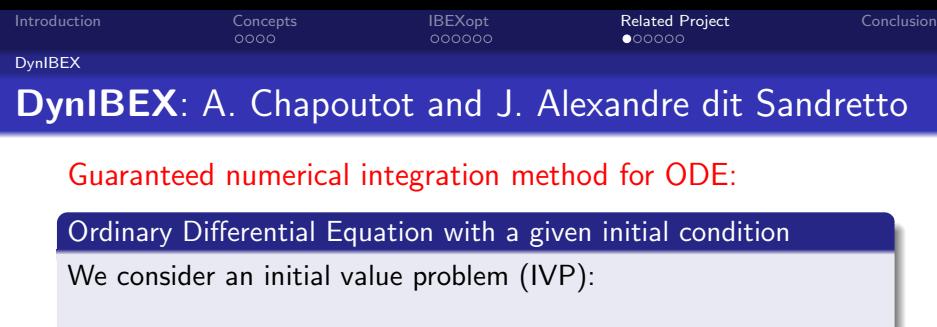

<span id="page-22-0"></span> $\dot{\mathbf{y}}(t) = f(t, \mathbf{y}(t))$  with  $\mathbf{y}(0) = \mathbf{y}_0$ 

The goal is to compute the sequence of boxes  $(t_n, [\mathbf{y}_n])_{n \in \mathbb{N}}$  such that  $[y_n] \supseteq y(t_n; [y_{n-1}]) = \{y(t_n; y_{n-1}) : \forall y_{n-1} \in [y_{n-1}]\}.$ 

Differential-algebraic equations in Hessenberg index 1 form with consistent initial conditions

$$
\dot{\mathbf{y}}(t) = f(t, \mathbf{y}(t), \mathbf{x}(t))
$$
  
0 = g(t, y(t), x(t)) with  $\mathbf{y}(0) = \mathbf{y}_0$  and  $\mathbf{x}(0) = \mathbf{x}_0$ 

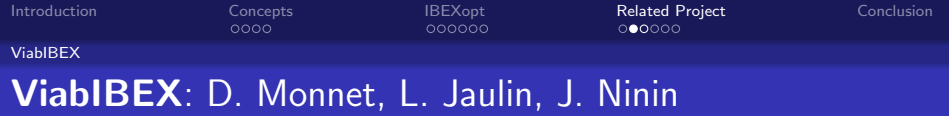

System  $S$  defined by:

$$
\dot{\mathbf{x}}(t) = f(\mathbf{x}(t), \mathbf{u}(t))
$$

A state  $x$  is viable if at least one evolution of  $S$  from  $x$  can stay indefinitely in a set of constraints  $K$ .

<span id="page-23-0"></span>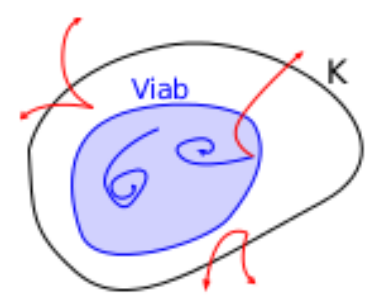

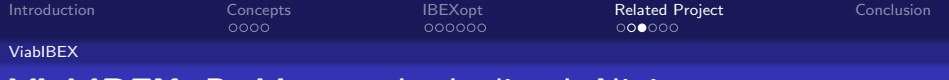

## ViabIBEX: D. Monnet, L. Jaulin, J. Ninin

<span id="page-24-0"></span>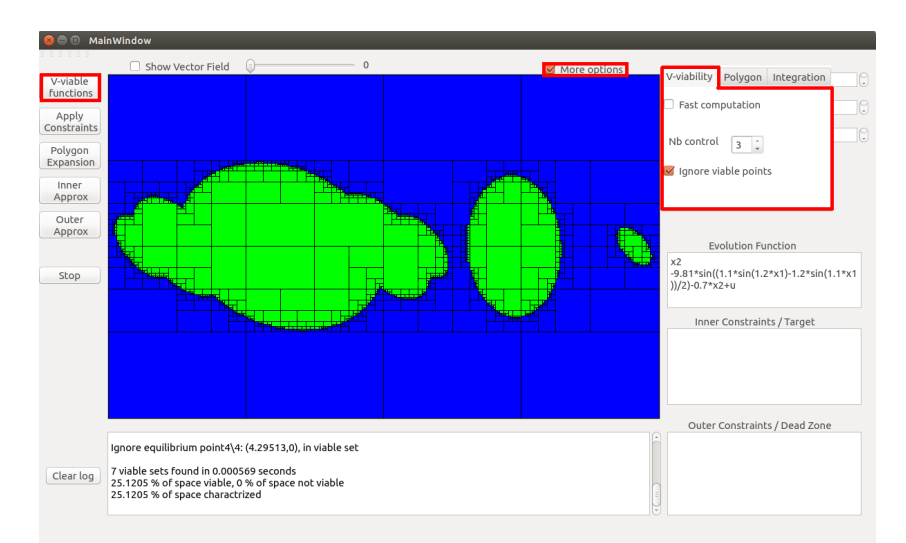

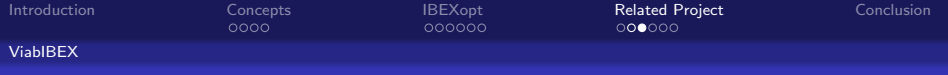

## ViabIBEX: D. Monnet, L. Jaulin, J. Ninin

<span id="page-25-0"></span>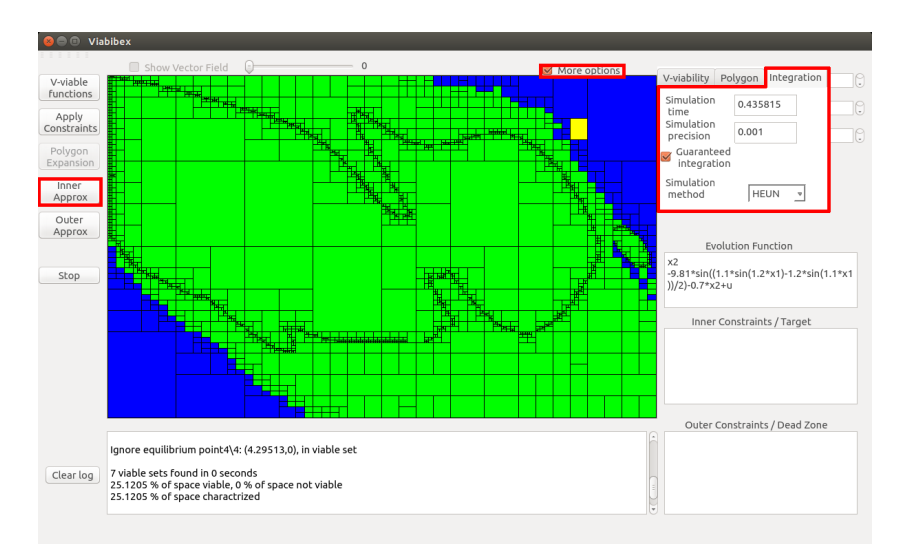

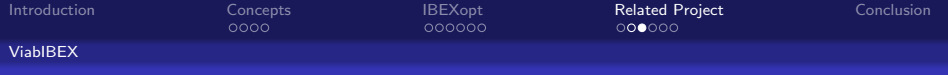

## ViabIBEX: D. Monnet, L. Jaulin, J. Ninin

<span id="page-26-0"></span>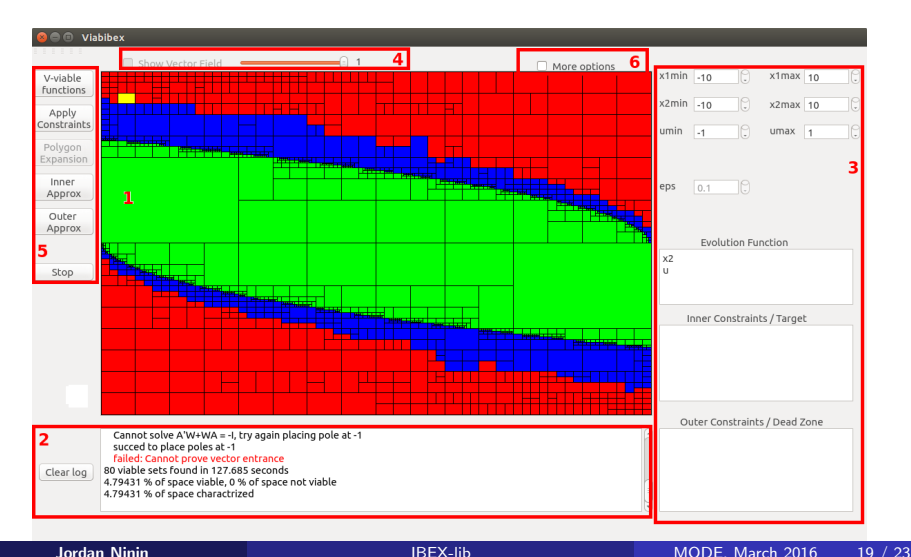

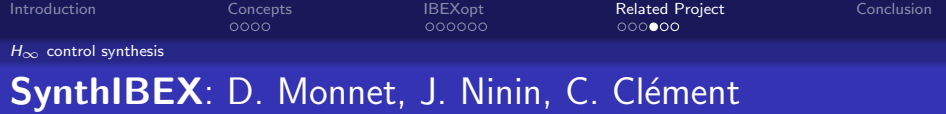

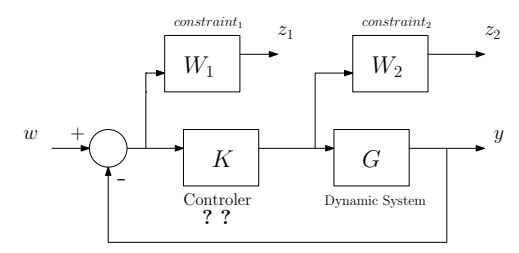

<span id="page-27-0"></span> $H_{\infty}$  control synthesis  $\Rightarrow$  Guarantee the robustness and stability  $||P||_{\infty} = \mathsf{sup}(\sigma_{\mathsf{max}}(P(j\omega)))$ ω

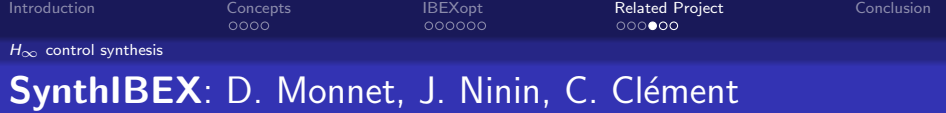

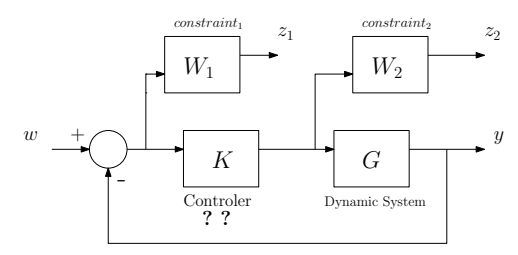

 $H_{\infty}$  control synthesis  $\Rightarrow$  Guarantee the robustness and stability  $||P||_{\infty} = \mathsf{sup}(\sigma_{\mathsf{max}}(P(j\omega)))$ ω

- Classical approach without structural constraint (convex  $problem) \implies LMI$  system, SDP opimization
- <span id="page-28-0"></span>• Classical approach with structural constraint (non-convex  $problem) \implies$  Nonsmooth local optimization [Apkarian and Noll, 2006]

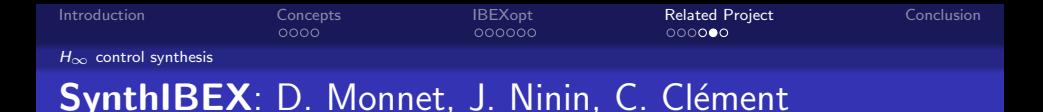

$$
\left\{\min_{\mathbf{k}} \sup_{\omega} \max\left(\left\|\frac{W_1(j\omega)}{1+G(j\omega)K(j\omega)}\right\|_{\infty}, \left\|\frac{W_2(j\omega)K(j\omega)}{1+G(j\omega)K(j\omega)}\right\|_{\infty}\right)
$$

<span id="page-29-0"></span>The closed-loop system must be *stable*.

#### Stability:

 $\mathbf{I}$ 

The system is stable iff its poles are strictly negative. ⇔ The roots of the denominator of  $\frac{1}{1+G(s)K(s)}$  are strictly negative ⇔ Routh-Hurwitz stability criterion

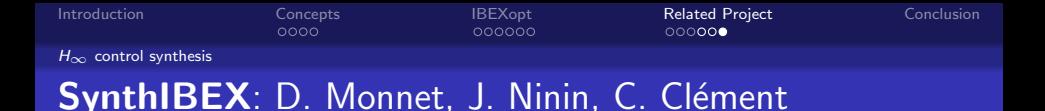

 $H_{\infty}$  control synthesis under structural constraint ⇔ Solve a min/max problem with non-convex constraints

<span id="page-30-0"></span>
$$
\begin{cases}\n\min_{k \in \mathbb{K}} & \sup_{\omega} f(k, \omega) \\
\text{s.t.} & c_i(k) \leq 0, \forall i \in \{1, ..., p\},\n\end{cases}
$$

#### Branch and Bound algorithm for min/max problem

- Global optimization approach
- Garanteed enclose of the global minimum
- Certificate of infeasibility

[Introduction](#page-1-0) [Concepts](#page-5-0) [IBEXopt](#page-13-0) [Related Project](#page-21-0) [Conclusion](#page-31-0)

 $0000$ 

 $000000$ 

If you want to know more about Contractors

# IAMOOC

Interval Analysis MOOC with Luc JAULIN and Jordan NININ

<http://iamooc.ensta-bretagne.fr>

## <span id="page-31-0"></span>IBEX

<http://www.ibex-lib.org>

## Fork it on GitHub

<http://github.com/ibex-team/ibex-lib>

pip install pyIbex